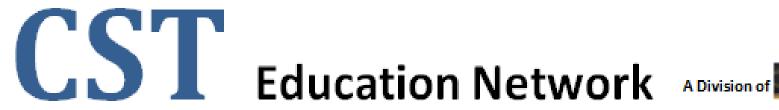

## Tax Books Setup & Maintenance

(Oracle EBS – Assets)

## **High-Level Overview**

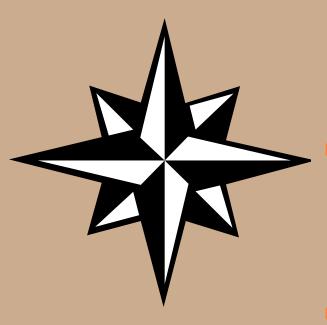

#### Tax Books Setups Considerations

- Asset Calendars
- Defining Tax Books
- Prorate Conventions
- Asset Categories
- 30% & 50% Tax Bonus Methods
- Profile Options

#### Data Conversion Considerations

- Legacy Considerations
- Data Conversion Considerations
- Conversion Strategy Considerations
  - Tax Interface Table
  - Old school "overlay scripts"

#### Monthly Close Process

- Mass Copy Program
- Reconciliation
- Process Considerations

# Setups Considerations

## **Asset Calendars**

Asset calendars defined for the tax books should be 12 periods. Ideally the tax calendars should be the same as the financial (Corp book) calendars. Oracle standard depreciation methods are based on a 12 period year, therefore creating a calendar with more or less periods would not allow the use of Oracle seeded methods, but force you to create custom depreciation methods and rates.

#### **Recommendation:**

- Use a 12 period calendar
- If possible, use the same calendar as your Corp book

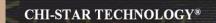

Same setup screen as when defining your corporate book.

- Required to associate a tax book to the corporate book
- Determine special tax rules (in R12 a new tab appears)
- Determine the Mass Copy features
- Determine default accounts (usually same as corp book)

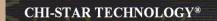

#### Navigator: Setup > Asset System > Book Controls [Calendar]

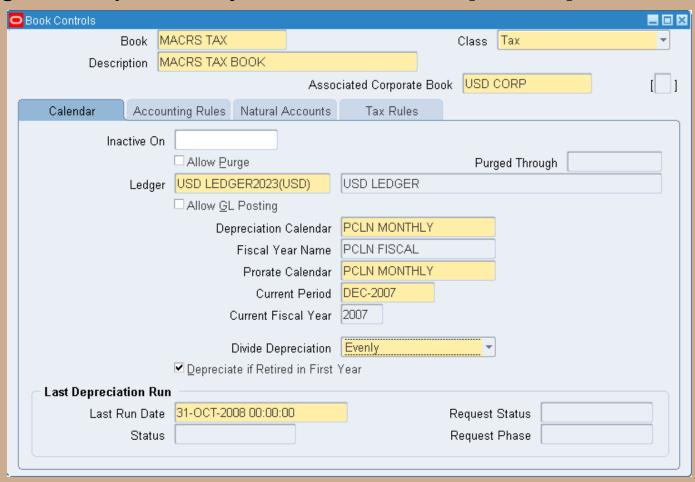

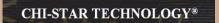

#### Navigator: Setup > Asset System > Book Controls [Accounting Rules]

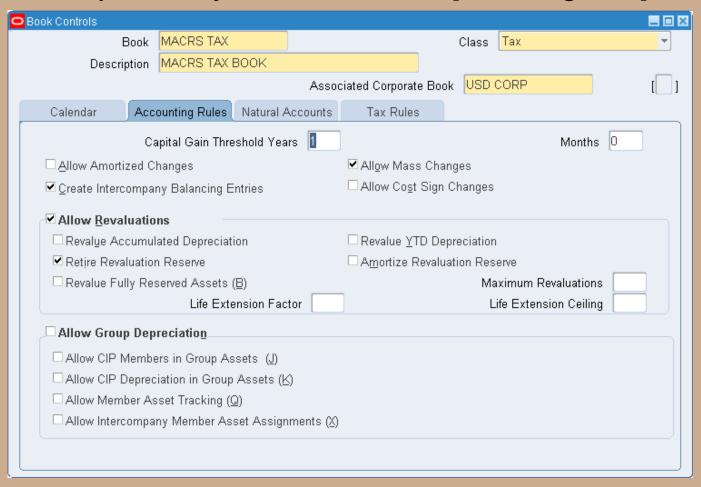

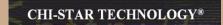

#### Navigator: Setup > Asset System > Book Controls [Accounting Rules]

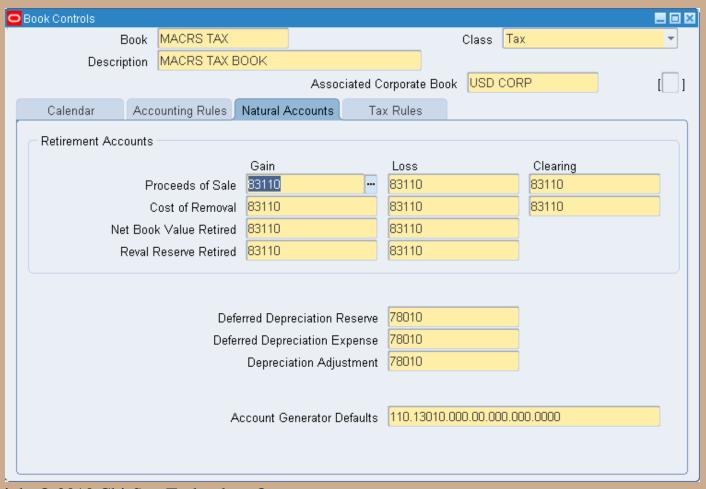

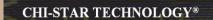

#### Navigator: Setup > Asset System > Book Controls [Tax Rules]

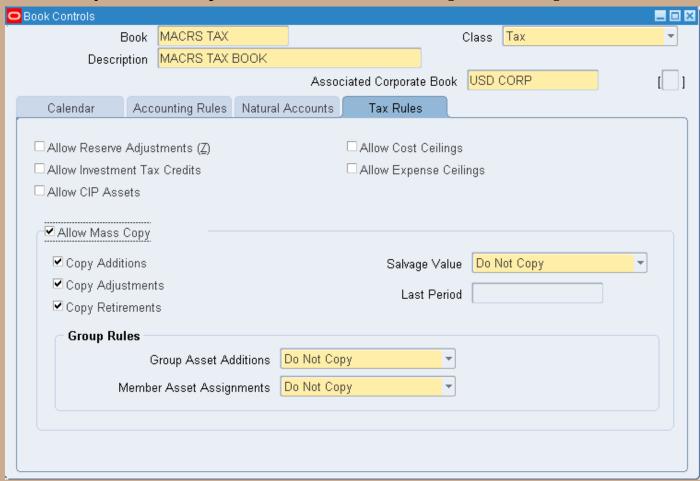

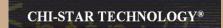

## **Prorate Convention**

**Navigator: Setup > Asset System > Prorate Convention** 

**Define Tax Prorate Conventions (in United States we use 3 main conventions)** 

1. Half Year (used for personal property)

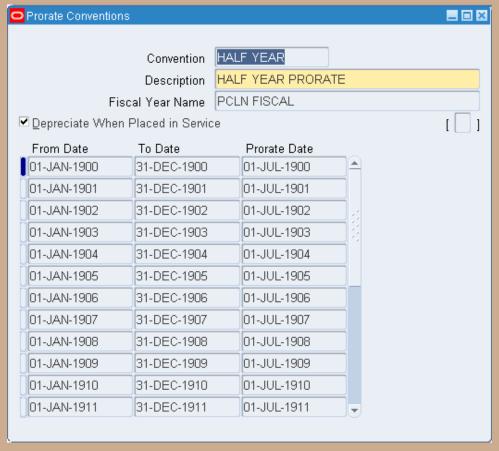

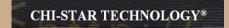

## **Prorate Convention**

#### **Define Tax Prorate Conventions (in United States we use 3 main conventions)**

Mid Month (used for real property)

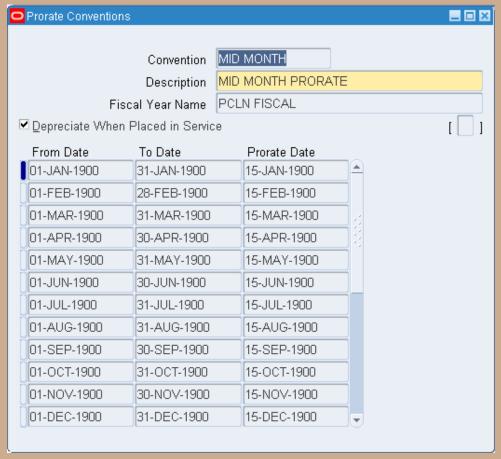

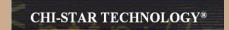

## **Prorate Convention**

#### **Define Tax Prorate Conventions (in United States we use 3 main conventions)**

Mid Quarter (used if the 30% test is failed at year end

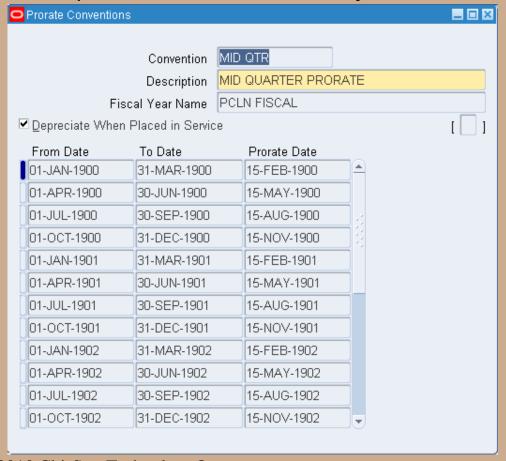

Link the asset categories to the tax books that will maintain those assets. Oracle allows you to exclude, if needed, asset categories from be maintained on the tax books. For each asset category assign the associated accounts (usually same as corp book) and the depreciation default rules. Oracle allows for multiple depreciation default rules based on date placed in service. This is to eliminate the need to define new categories if the depreciation rules change.

NOTE: Consult the Tax department prior to finalizing the Asset Categories – Tax may have certain requirements that will impact how the Corporate books maintain the assets (i.e. Software)

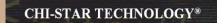

#### Navigator: Setup > Asset System > Asset Categories

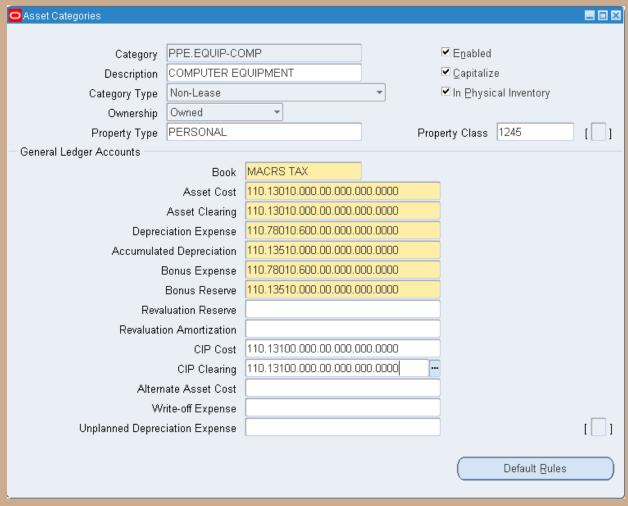

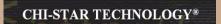

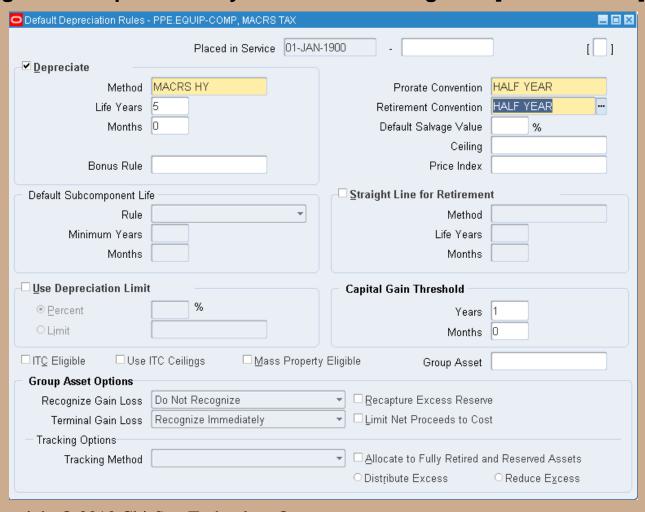

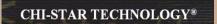

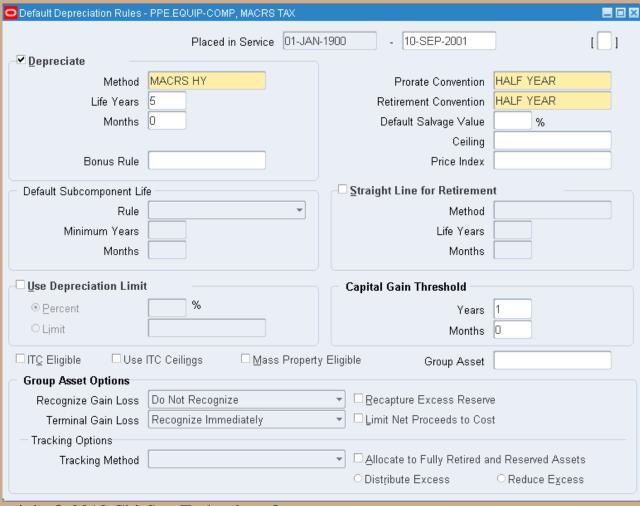

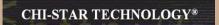

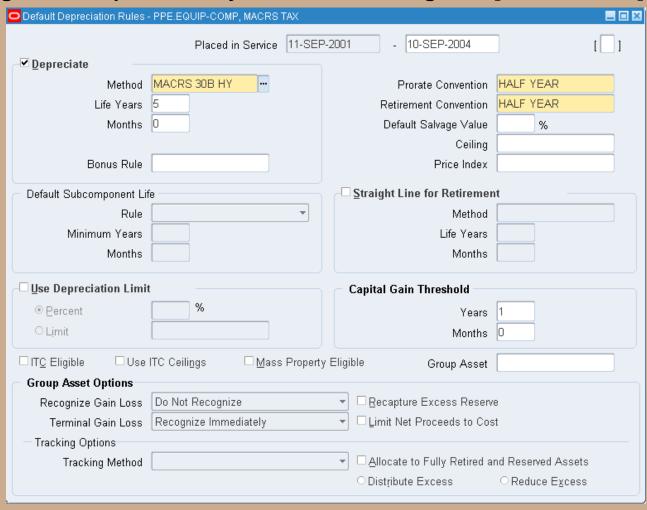

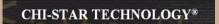

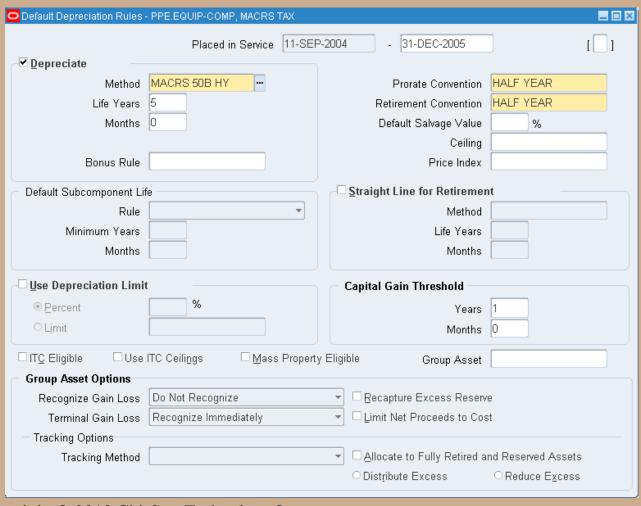

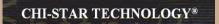

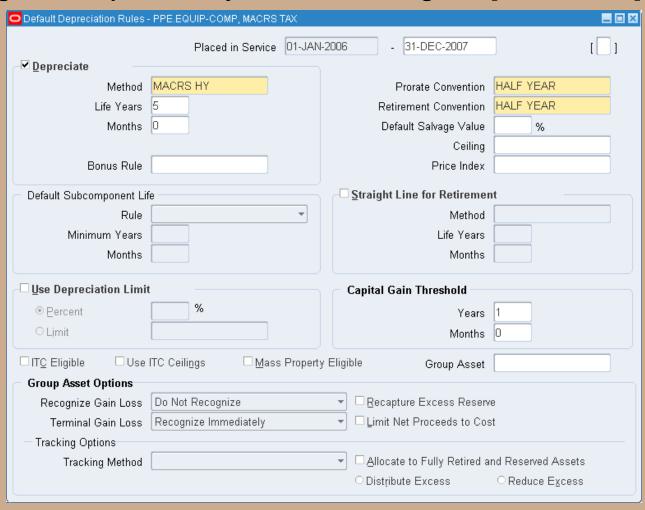

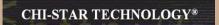

#### Navigator: Setup > Asset System > Asset Categories [Default Rules] - Multiple Rules

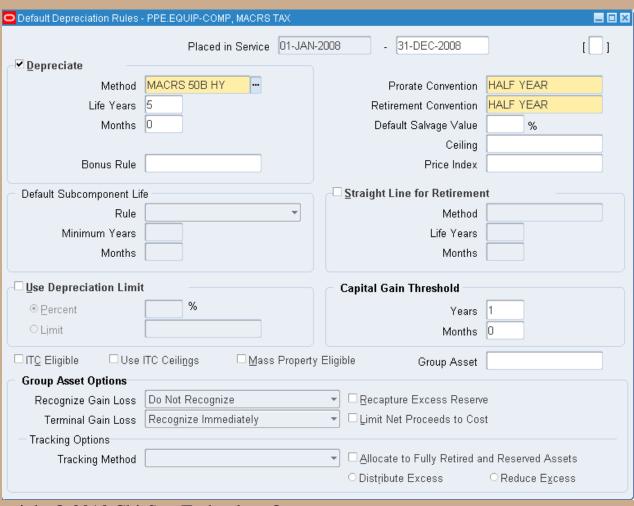

Copyright © 2010 Chi-Star Technology®

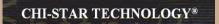

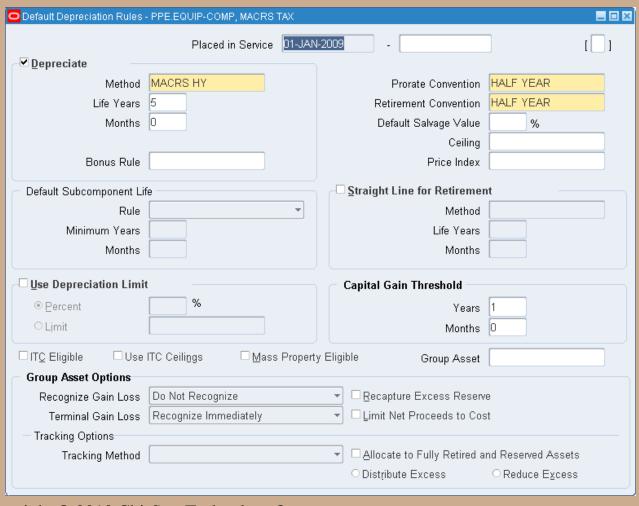

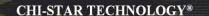

## **Tax Bonus Methods**

#### Patches are required to install the 30% and 50% Bonus Rules:

#### **Job Creation & Workers Assistance Act 2002**

30% Bonus Rule: Effective From September 11, 2001 to September 10, 2004

#### Jobs And Growth Tax Relief Reconciliation Act of 2003

50% Bonus Rule: Effective From September 11, 2004 to December 31, 2005

#### American Jobs Creation Act of 2004

Effective October 22, 2004 to December 31, 2005

#### **Economic Stimulus Act of 2008**

Effective From January 1, 2008 to December 31, 2008

#### Patches Required (Note: 383033.1):

2357093 - supplies MACRS, AMT, & STL 30% Bonus Rates

2284381 - supplies form 4562 report

2978998 – supplies MACRS, & STL 50% Bonus Rules (NOTE AMT is not included – if needed you will need to manually define – Oracle does not provide)

2422184 - supplies MACRS STL30B for 27.5 & 39 years

4047757 – supplies STL 50% bonus for 15 year life

2722776 - supplies AMT200 30% Bonus Rates

Copyright © 2010 Chi-Star Technology®

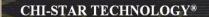

## **Profile Options**

Set Profile Option FA:Mass Copy All Cost Adjustments to 'Yes'.

If set to NO – this option will not allow cost adjustments to be copied from the corporate book to the tax book if the cost basis is different between the books.

If set to YES – this option will allow the cost adjustment to be copied from the corporate book to the tax book. (For example if an asset has a corporate cost of \$50 and a tax cost of \$120 – if the corporate cost is adjusted to \$60, Oracle will adjust the tax cost by the \$10 increment to \$130)

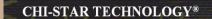

## **Profile Options**

**Navigator: Other > Profile** 

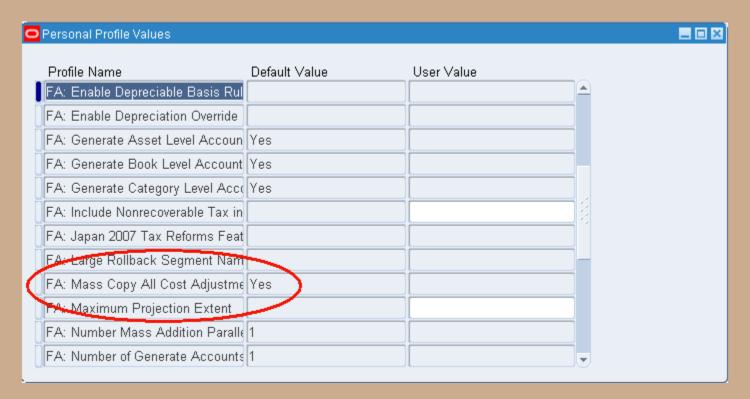

# Data Conversion Considerations

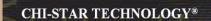

## **Legacy Considerations**

- Do you have tax details currently in a legacy system or maintained offline by an accounting company?
- What level is the legacy detail maintained?
  - Asset level
  - Grouped by asset type, life, other
- Do you have Mid-Quarter conventions?
- Conversion Period? (Year-end, Mid-Year)
  - Conversion timing
- Tax Asset Detail Considerations
  - Asset Cost
  - YTD Depreciation
  - Accumulated Depreciation
  - Date Placed in Service

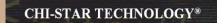

## **Data Conversion Considerations**

- Consider using the financial details for the tax basis
- Overlay with tax ytd and accumulated depreciation
  - Tax Interface Table
  - Overlay scripts (PL\*SQL Scripts)
- Re-calculate ytd and accumulated depreciation
- Determine if there are any basis differences between financial & tax

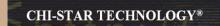

## **Conversion Strategy Considerations**

- Go Live for Tax Books Usually different than financial books
- Asset Category setups will determine additional asset details to be converted
- Mid-Quarter convention if needed, will require additional asset details to be converted
- Data source to use for conversion
  - Financial
  - Tax Legacy

# Monthly Close Process

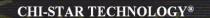

## **Mass Copy Program**

**Initial Mass Copy versus Periodic Mass Copy:** 

Initial Mass Copy – Used ONLY when implementing Tax Books with the first period is the year-end period. If used for initial implementation, never use again!!!!!

Periodic Mass Copy – Used monthly to copy Additions, Adjustments, and Retirements from the financial books to the tax books

NOTE: Always review Mass Copy output/log for "Good" and "Bad" errors

## **Current Reconciliation Process**

Ideally on a monthly basis run the Periodic Mass Copy process to each Tax Book, this process will copy the following transactions from your Corporate Book to the Tax Book:

| □ Asset Additions |                 |                                                                                                    |  |  |  |
|-------------------|-----------------|----------------------------------------------------------------------------------------------------|--|--|--|
|                   |                 | Provided the option is checked on the Book Setup Form                                                                                 |  |  |  |
|                   |                 | Provided that Asset Category is also associated to the Tax Book                                                                       |  |  |  |
|                   | Asset           | t Adjustments                                                                                                    |  |  |  |
|                   |                 | Provided the option is checked on the Book Setup Form                                                                                 |  |  |  |
|                   |                 | Provided that Asset Category is also associated to the Tax Book                                                                       |  |  |  |
|                   |                 | Provided the cost basis is the same for the 2 books or the profile option is set to allow adjustments for assets with different basis |  |  |  |
|                   | CIP A           | CIP Additions                                                                                                    |  |  |  |
|                   |                 | Provided the option is checked on the Book Setup Form                                                                                 |  |  |  |
|                   |                 | Provided the option to allow CIP assets on Tax Books is set on the Book Setup Form                                                    |  |  |  |
|                   |                 | Provided that Asset Category is also associated to the Tax Book                                                                       |  |  |  |
|                   | CIP Adjustments |                                                                                                    |  |  |  |
|                   |                 | Provides the option is checked on the Book Setup Form                                                                                 |  |  |  |
|                   |                 | Provided the option to allow CIP assets on Tax Books is set on the Book Setup Form                                                    |  |  |  |
|                   |                 | Provided that Asset Category is also associated to the Tax Book                                                                       |  |  |  |
|                   |                 | Provided the cost basis is the same for the 2 books or the profile option is set to allow adjustments for assets with different basis |  |  |  |
|                   | Asset           | t Retirements                                                                                                    |  |  |  |
|                   |                 | Provides the option is checked on the Book Setup Form                                                                                 |  |  |  |
|                   |                 | Provided that Asset Category is also associated to the Tax Book                                                                       |  |  |  |

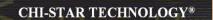

## **Book Setup Form**

- 1) CIP Asset Allowed
- 2) Asset Transactions Allowed

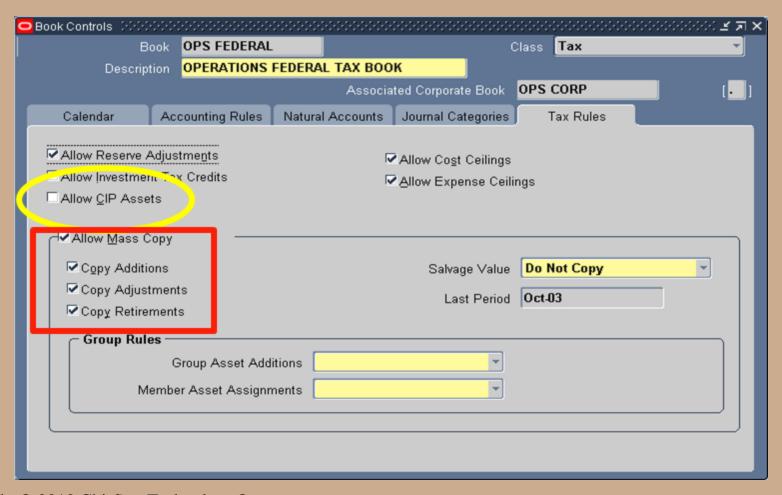

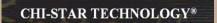

## **Asset Category Setup Form**

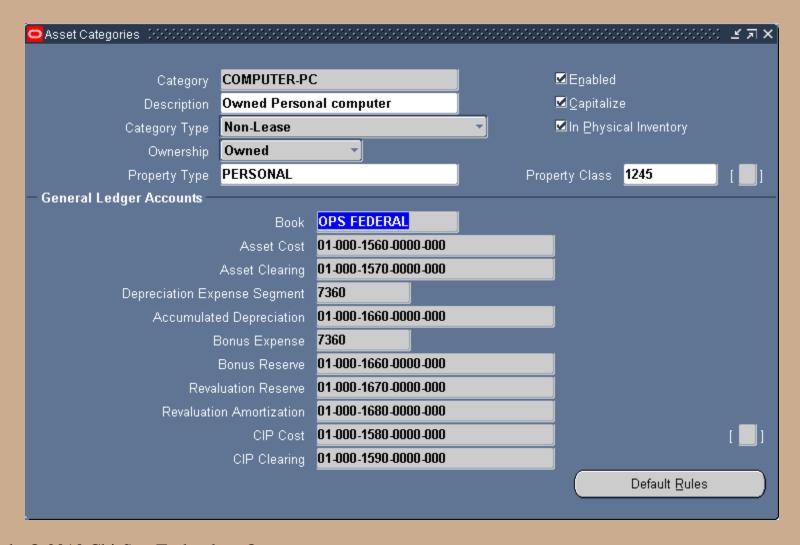

## **Profile Option Form**

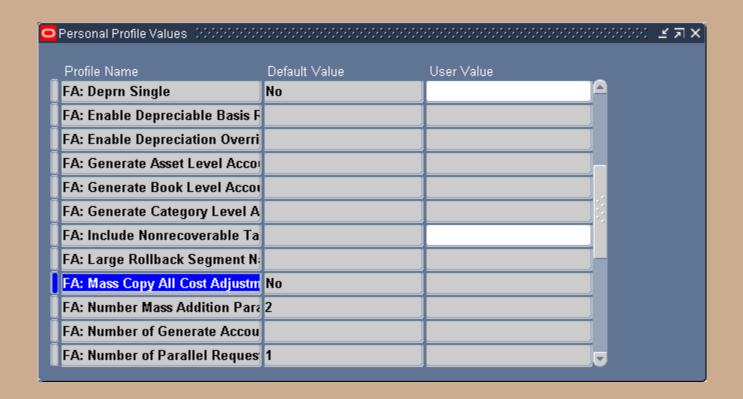

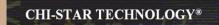

## **Periodic Mass Copy Process**

After the Corporate Books have been closed run the Period Mass Copy process

Review the Output / Log File when process is complete to determine Good and Bad errors:

**Example of a Good Error:** 

Transaction unable to be copied, not a cost adjustment (this could be a Depreciation Method, Life, or any other non financial adjustment that should not impact Tax)

**Example of a Bad Error:** 

Retirement Transaction unable to be copied

All errors should be review and determined if the transaction needs to be manually performed on the Tax Books

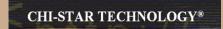

## **Periodic Mass Copy Process**

#### **Example of a Good Error:**

| CST011 | 15406 | This asset's category is not set up for this tax book                          |
|--------|-------|--------------------------------------------------------------------------------|
| CST012 | 15407 | This asset's category is not set up for this tax book                          |
| CSTO13 | 15408 | This asset's category is not set up for this tax book                          |
| CSTO14 | 15409 | This asset's category is not set up for this tax book                          |
| CST015 | 15410 | This asset's category is not set up for this tax book                          |
|        |       |                                                                                |
|        |       |                                                                                |
| CST009 | 15475 | The adjustment is not a cost, salvage value, or production capacity adjustment |
| CST010 | 15476 | The adjustment is not a cost, salvage value, or production capacity adjustment |
| CST011 | 15477 | The adjustment is not a cost, salvage value, or production capacity adjustment |
| CST012 | 15478 | The adjustment is not a cost, salvage value, or production capacity adjustment |
| CST013 | 15479 | The adjustment is not a cost, salvage value, or production capacity adjustment |
| CST014 | 15480 | The adjustment is not a cost, salvage value, or production capacity adjustment |
| CST015 | 15481 | The adjustment is not a cost, salvage value, or production capacity adjustment |
| CSTO16 | 15482 | The adjustment is not a cost, salvage value, or production capacity adjustment |
| CST017 | 15483 | The adjustment is not a cost, salvage value, or production capacity adjustment |
| CST019 | 15484 | The adjustment is not a cost, salvage value, or production capacity adjustment |
| CSTOO1 | 15486 | The adjustment is not a cost, salvage value, or production capacity adjustment |
| CSTOO2 | 15487 | The adjustment is not a cost, salvage value, or production capacity adjustment |
| CSTOO3 | 15488 | The adjustment is not a cost, salvage value, or production capacity adjustment |
| CSTOO4 | 15489 | The adjustment is not a cost, salvage value, or production capacity adjustment |
| CSTO05 | 15490 | The adjustment is not a cost, salvage value, or production capacity adjustment |
| CSTOO6 | 15491 | The adjustment is not a cost, salvage value, or production capacity adjustment |
| CSTOO7 | 15492 | The adjustment is not a cost, salvage value, or production capacity adjustment |
| CSTOO8 | 15493 | The adjustment is not a cost, salvage value, or production capacity adjustment |

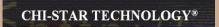

# **Periodic Mass Copy Process**

#### **Example of a Bad Error:**

| VISION ENTERPRI                                                                                                 | SES                                        | Periodic Mass Copy Execution Report                                                                                                    |
|----------------------------------------------------------------------------------------------------|--------------------------------------------|----------------------------------------------------------------------------------------------------|
| Book: CST FEDER<br>Period: Feb-08<br>Request ID: 284<br>Number of succe:<br>Number of warni:<br>Number of failu | 4202<br>sses: O<br>ngs: O<br>res: 3        |                                                                                                    |
|                                                                                                    | Mass Copy ended with<br>Transaction Number | Action                                                                                                    |
| CST004<br>CST004<br>CST004                                                                                      | 10954<br>10955<br>10956                    | Mass Copy failed on this asset and transaction The Mass Copy program cannot copy this transaction because The Mass Copy program cannot copy this transaction because |

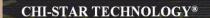

## **Reconciliation Process**

After the Periodic Mass Copy has been completed and all errors have been reviewed and acted upon (if needed)

Reconcile the Corporate Books to the Tax Books (should be done on a monthly basis)

- Additions
- Adjustments
- Retirements

Run the above transaction reports for both the Corporate and Tax books and compare, based on system setups there might be known variances, identify and correct all unknown variances.

Run Tax Depreciation and close period.

(Corporate to Tax Book)

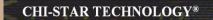

#### One report to compare Corp to Tax Transactions (Summary Level) [Excel Format]

#### CHI-STAR TECHNOLOGY

ORACLE FA CORP BOOK TO TAX BOOK SUMMARY RECONCILIATION REPORT

CORP Book: CST CORP
TAX Book: CST FEDERAL
Period: Jan-08

CORP to TAX CORP Book TAX Book Source Major Minor Amount Amount Variance ADDITION OFFICE 17.302.670.00 17.302.670.00 BUILDING ADDITION 62,300.03 COMPUTER PC 62,300,03 DESKS 22,900.00 ADDITION 22,900.00 FURNITURE OWNED HEAVY ADDITION 80,479.02 VEHICLE 80.479.02 SUM: 17.468.349.05 17.468.349.05

|            |         |             | CORP Book | TAX Book | CORP to TAX |
|------------|---------|-------------|-----------|----------|-------------|
| Source     | Major   | Minor       | Amount    | Amount   | Variance    |
| ADJUSTMENT | VEHICLE | OWNED HEAVY | 3,000.00  | 3,000.00 | 0           |
|            |         | SUM:        | 3,000.00  | 3,000.00 | 0           |

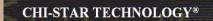

#### One report to compare Corp to Tax Transactions (Summary Level) [Excel Format]

|              |          |        |      | CORP Book  |            | CORP to TAX |
|--------------|----------|--------|------|------------|------------|-------------|
| Source       | Major    | Minor  |      | Amount     | Amount     | Variance    |
| CIP ADDITION | BUILDING | OFFICE |      | 356,000.00 | 356,000.00 | 0           |
|              |          |        | SUM: | 356,000.00 | 356,000.00 | 0           |

|                |          |        |      | CORP Book | TAX Book | CORP to TAX |
|----------------|----------|--------|------|-----------|----------|-------------|
| Source         | Major    | Minor  |      | Amount    | Amount   | Variance    |
| CIP ADJUSTMENT | BUILDING | OFFICE |      | 500       | 500      | 0           |
|                |          |        | SUM: | 500       | 500      | 0           |

|            |           |       |      | CORP Book   | TAX Book    | CORP to TAX |
|------------|-----------|-------|------|-------------|-------------|-------------|
| Source     | Major     | Minor |      | Amount      | Amount      | Variance    |
| RETIREMENT | COMPUTER  | PC    |      | -129,799.85 | -129,799.85 | 0           |
| RETIREMENT | FURNITURE | DESKS |      | -57,569.37  | -57,569.37  | 0           |
|            |           |       | SUM: | -187,369.22 | -187,369.22 | 0           |

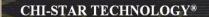

#### One report to compare Corp to Tax Transactions (Summary Level) [PDF Format]

# CHI-STAR TECHNOLOGY®

CHI-STAR TECHNOLOGY
ORACLE FA CORP BOOK TO TAX BOOK SUMMARY RECONCILIATION REPORT
CORP Book: CST CORP
TAX Book: CST FEDERAL
Period: Jan-08

|          |           |             | CORP Book     | TAX Book      | CORP to TAX |
|----------|-----------|-------------|---------------|---------------|-------------|
| Source   | Major     | Minor       | Amount        | Amount        | Variance    |
| ADDITION | BUILDING  | OFFICE      | 17,302,670.00 | 17,302,670.00 | 0.00        |
| ADDITION | COMPUTER  | PC          | 62,300.03     | 62,300.03     | 0.00        |
| ADDITION | FURNITURE | DESKS       | 22,900.00     | 22,900.00     | 0.00        |
| ADDITION | VEHICLE   | OWNED HEAVY | 80,479.02     | 80,479.02     | 0.00        |
|          |           | SUM:        | 17,468,349.05 | 17,468,349.05 | 0.00        |

| Source     | Major   | Minor       | CORP Book<br>Amount | TAX Book<br>Amount | CORP to TAX<br>Variance |
|------------|---------|-------------|---------------------|--------------------|-------------------------|
| ADJUSTMENT | VEHICLE | OWNED HEAVY | 3,000.00            | 3,000.00           | 0.00                    |
|            |         | SUM:        | 3,000.00            | 3,000.00           | 0.00                    |

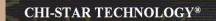

#### One report to compare Corp to Tax Transactions (Summary Level) [PDF Format]

|              |          |        | CORP Book  | TAX Book   | CORP to TAX |
|--------------|----------|--------|------------|------------|-------------|
| Source       | Major    | Minor  | Amount     | Amount     | Variance    |
| CIP ADDITION | BUILDING | OFFICE | 356,000.00 | 356,000.00 | 0.00        |
|              |          | SUM:   | 356,000.00 | 356,000.00 | 0.00        |

| Source         | Major    | Minor  | CORP Book<br>Amount | TAX Book<br>Amount | CORP to TAX<br>Variance |
|----------------|----------|--------|---------------------|--------------------|-------------------------|
| CIP ADJUSTMENT | BUILDING | OFFICE | 500.00              | 500.00             | 0.00                    |
|                |          | SUM:   | 500.00              | 500.00             | 0.00                    |

|            |           |       | CORP Book   | TAX Book    | CORP to TAX |
|------------|-----------|-------|-------------|-------------|-------------|
| Source     | Major     | Minor | Amount      | Amount      | Variance    |
| RETIREMENT | COMPUTER  | PC    | -129,799.85 | -129,799.85 | 0.00        |
| RETIREMENT | FURNITURE | DESKS | -57,569.37  | -57,569.37  | 0.00        |
|            |           | SUM:  | -187,369.22 | -187,369.22 | 0.00        |

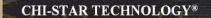

#### One report to compare Corp to Tax Transactions (Detail Level) [Excel Format]

CHI-STAR TECHNOLOGY

ORACLE FA CORP BOOK TO TAX BOOK DETAIL RECONCILIATION REPORT

CORP Book: CST CORP

TAX Book: CST FEDERAL Period: Jan-08

|          |           |             |              | CORP Book     | TAX Book      | CORP to TAX |
|----------|-----------|-------------|--------------|---------------|---------------|-------------|
| Source   | Major     | Minor       | Asset Number | Amount        | Amount        | Variance    |
| ADDITION | BUILDING  | OFFICE      | CST020       | 4,367,000.00  | 4,367,000.00  | 0           |
| ADDITION | BUILDING  | OFFICE      | CST027       | 12,900,000.00 | 12,900,000.00 | 0           |
| ADDITION | BUILDING  | OFFICE      | CST029       | 35,670.00     | 35,670.00     | 0           |
| ADDITION | COMPUTER  | PC          | CST021       | 2,300.00      | 2,300.00      | 0           |
| ADDITION | COMPUTER  | PC          | CST022       | 60,000.03     | 60,000.03     | 0           |
| ADDITION | FURNITURE | DESKS       | CST023       | 10,000.00     | 10,000.00     | 0           |
| ADDITION | FURNITURE | DESKS       | CST024       | 12,900.00     | 12,900.00     | 0           |
| ADDITION | VEHICLE   | OWNED HEAVY | CST025       | 56,789.00     | 56,789.00     | 0           |
| ADDITION | VEHICLE   | OWNED HEAVY | CST026       | 23,690.02     | 23,690.02     | 0           |
|          |           |             | SUM:         | 17,468,349.05 | 17,468,349.05 | 0           |

|            |         |             |              | CORP Book | TAX Book | CORP to TAX |
|------------|---------|-------------|--------------|-----------|----------|-------------|
| Source     | Major   | Minor       | Asset Number | Amount    | Amount   | Variance    |
| ADJUSTMENT | VEHICLE | OWNED HEAVY | CST015       | 3,000.00  | 3,000.00 | 0           |
|            |         |             | SUM:         | 3,000.00  | 3,000.00 | 0           |

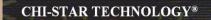

#### One report to compare Corp to Tax Transactions (Detail Level) [Excel Format]

| Source       | Major    | Minor  | Asset Number | CORP Book<br>Amount | TAX Book<br>Amount | CORP to TAX<br>Variance |
|--------------|----------|--------|--------------|---------------------|--------------------|-------------------------|
| CIP ADDITION | BUILDING | OFFICE | CST028       | 356,000.00          | 356,000.00         | 0                       |
| SUM:         |          |        | 356,000.00   | 356,000.00          | 0                  |                         |

|                |          |        |              | CORP Book | TAX Book | CORP to TAX |
|----------------|----------|--------|--------------|-----------|----------|-------------|
| Source         | Major    | Minor  | Asset Number | Amount    | Amount   | Variance    |
| CIP ADJUSTMENT | BUILDING | OFFICE | CST018       | 500       | 500      | 0           |
|                |          |        | SUM:         | 500       | 500      | 0           |

|            |           |       |              | CORP Book   | TAX Book    | CORP to TAX |
|------------|-----------|-------|--------------|-------------|-------------|-------------|
| Source     | Major     | Minor | Asset Number | Amount      | Amount      | Variance    |
| RETIREMENT | COMPUTER  | PC    | CST005       | -129,799.85 | -129,799.85 | 0           |
| RETIREMENT | FURNITURE | DESKS | CST007       | -57,569.37  | -57,569.37  | 0           |
|            |           |       | SUM:         | -187,369.22 | -187,369.22 | 0           |

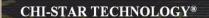

#### One report to compare Corp to Tax Transactions (Detail Level) [PDF Fomat]

#### CHI-STAR TECHNOLOGY®

CHI-STAR TECHNOLOGY

ORACLE FA CORP BOOK TO TAX BOOK DETAIL RECONCILIATION REPORT

CORP Book: CST CORP

TAX Book: CST FEDERAL

Period: Jau-08

| Source   | Major     | Minor  | Asset Number | CORP Book<br>Amount | TAX Book<br>Amount | CORP to TAX<br>Variance |
|----------|-----------|--------|--------------|---------------------|--------------------|-------------------------|
| ADDITION | BUILDING  | OFFICE | CST020       | 4,367,000.00        | 4,367,000.00       | 0.00                    |
| ADDITION | BUILDING  | OFFICE | CST027       | 12,900,000.00       | 12,900,000.00      | 0.00                    |
| ADDITION | BUILDING  | OFFICE | CST029       | 35,670.00           | 35,670.00          | 0.00                    |
| ADDITION | COMPUTER  | PC     | CST021       | 2,300.00            | 2,300.00           | 0.00                    |
| ADDITION | COMPUTER  | PC     | CST022       | 60,000.03           | 60,000.03          | 0.00                    |
| ADDITION | FURNITURE | DESKS  | CST023       | 10,000.00           | 10,000.00          | 0.00                    |
| ADDITION | FURNITURE | DESKS  | CST024       | 12,900.00           | 12,900.00          | 0.00                    |
| ADDITION | VEHICLE   | OWNED  | CST025       | 56,789.00           | 56,789.00          | 0.00                    |
|          |           | HEAVY  |              |                     |                    |                         |
| ADDITION | VEHICLE   | OWNED  | CST026       | 23,690.02           | 23,690.02          | 0.00                    |
|          |           | HEAVY  |              |                     |                    |                         |
|          | SUM:      |        |              |                     |                    | 0.00                    |

| Source     | Major   | Minor          | Asset Number | CORP Book<br>Amount | TAX Book<br>Amount | CORP to TAX<br>Variance |
|------------|---------|----------------|--------------|---------------------|--------------------|-------------------------|
| ADJUSTMENT | VEHICLE | OWNED<br>HEAVY | CST015       | 3,000.00            | 3,000.00           | 0.00                    |
| SUM:       |         |                |              | 3,000.00            | 3,000.00           | 0.00                    |

| Source       | Major    | Minor      | Asset Number | CORP Book<br>Amount | TAX Book<br>Amount | CORP to TAX<br>Variance |
|--------------|----------|------------|--------------|---------------------|--------------------|-------------------------|
| CIP ADDITION | BUILDING | OFFICE     | CST028       | 356,000.00          | 356,000.00         | 0.00                    |
|              |          | 356,000.00 | 356,000.00   | 0.00                |                    |                         |

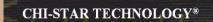

#### One report to compare Corp to Tax Transactions (Detail Level) [PDF Format]

| Source         | Major    | Minor  | Asset Number | CORP Book<br>Amount | TAX Book<br>Amount | CORP to TAX<br>Variance |
|----------------|----------|--------|--------------|---------------------|--------------------|-------------------------|
| CIP ADJUSTMENT | BUILDING | OFFICE | CST018       | 500.00              | 500.00             | 0.00                    |
|                |          | 500.00 | 500.00       | 0.00                |                    |                         |

|            |           |       |              | CORP Book   | TAX Book    | CORP to TAX |
|------------|-----------|-------|--------------|-------------|-------------|-------------|
| Source     | Major     | Minor | Asset Number | Amount      | Amount      | Variance    |
| RETIREMENT | COMPUTER  | PC    | CST005       | -129,799.85 | -129,799.85 | 0.00        |
| RETIREMENT | FURNITURE | DESKS | CST007       | -57,569.37  | -57,569.37  | 0.00        |
| SUM:       |           |       |              | -187,369.22 | -187,369.22 | 0.00        |

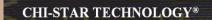

## **Process Considerations**

#### **Timing on Closing Tax Books:**

- Process begins after corporate book is closed
- If Year-End, keep tax book open to calculate the 40% test
- Mass Change feature

# Great Sources for Information

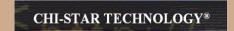

# **Asset Special Interest Group (SIG)**

FREE to join group:

**Assets SIG** 

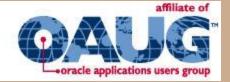

Meetings (Semi-Annual)

- OAUG Conference
- OpenWorld Conference

http://assetsig.oaug.org

LinkedIn: <a href="http://www.linkedin.com/groups?gid=2202521">http://www.linkedin.com/groups?gid=2202521</a>

## **Chi-Star Technology®**

Company website:

http://www.chistartech.com

CHI-STAR TECHNOLOGY®

Offer Product Solutions for Oracle Assets:

- AssetCross<sup>TM</sup> Automates the transferring of assets between depreciation books
- AssetTie<sup>™</sup> Automates the reconciliation processes between:
  - Fixed Assets and General Ledger
  - Corporate and Tax books

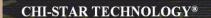

## Learn More About AssetTie<sup>TM</sup>

Download Product Video:

http://www.chistartech.com/AssetTie.html

Join our User Group on LinkedIn:

http://www.linkedin.com/groups?gid=2202572

CHI-STAR TECHNOLOGY  $^{\otimes}$  - AssetTie $^{\text{TM}}$ 

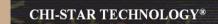

## **CST Education Network**

Webinars:

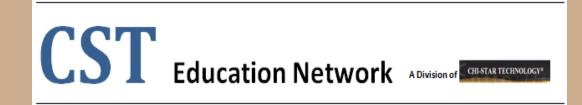

#### Offerings:

- Video Training (Functional & Technical)
- Conversion Strategies Overview
- CRP / Test Scripts
- •BR100

http://www.chistartech.com/CSTHome.html

LinkedIn: <a href="http://www.linkedin.com/groups?gid=2202600">http://www.linkedin.com/groups?gid=2202600</a>

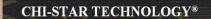

## **Questions?**

Questions after the fact -

Send email to: brian\_bouchard@chistartech.com